相対座標移動 RMVS は途中で到達点を変更できます。 減速中の変更、出力されたパルス数より少ない移動量への変更には注意してください→参考資料。

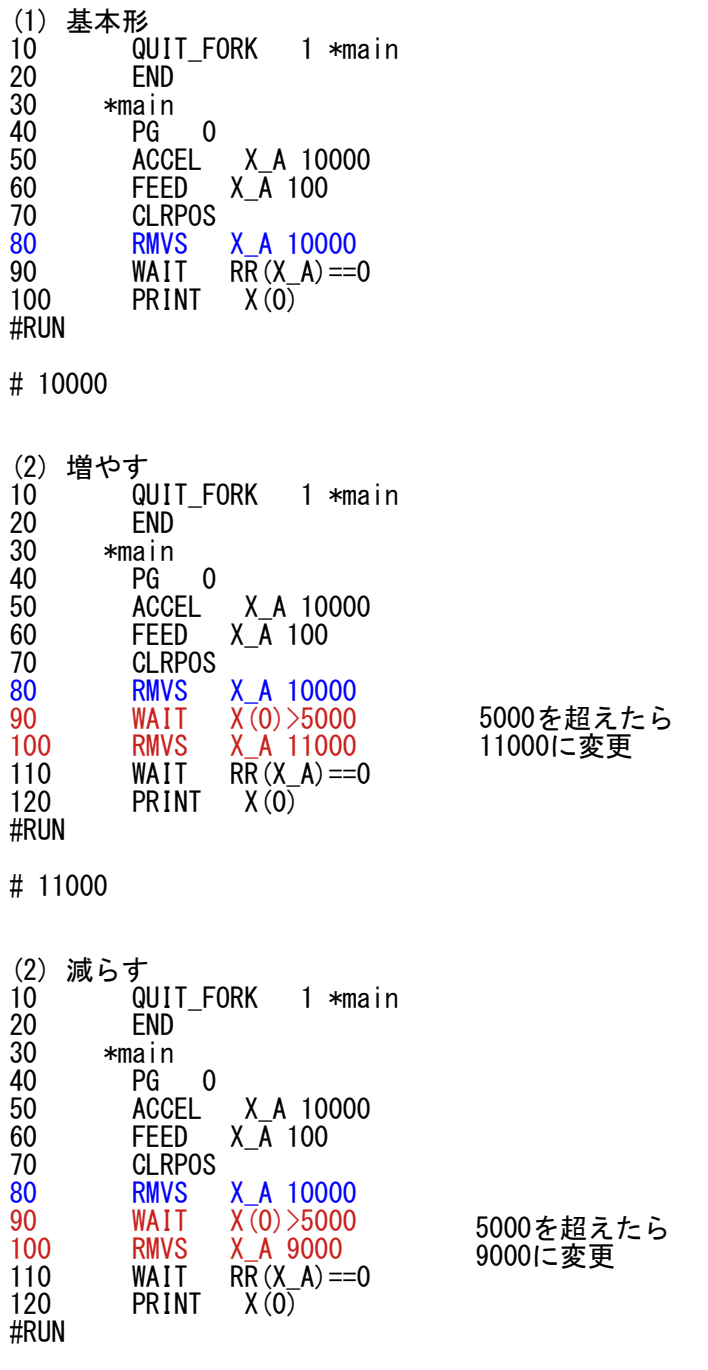

# 9000

NOVA electronics Inc.

■ ドライブ途中の移動パルス数の変更(オーバライド)

相対位置ドライブおよび反相対位置ドライブの途中で、移動パルス数(TP)を変更することができます。ただし、移動パルス数の 変更前と変更後でドライブの方向が同じである必要があります。ドライブの方向が変わるような値に、移動パルス数を変更するこ とはできません。

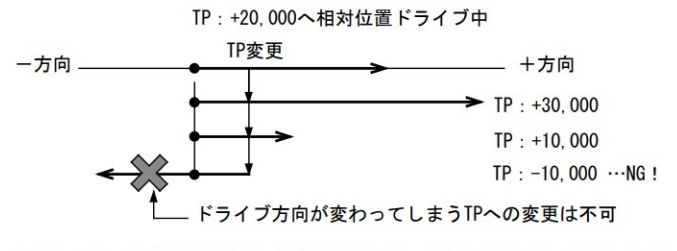

図 2.1-5 相対位置ドライブの移動パルス数 (TP) オーバライド

加減速でドライブ中、出力パルスの残りが加速時のパルスより少なくなり、減速に入っているときに移動パルス数(TP)が変更さ れた場合は、再び加速を始めます(図 2.1-7)。また、変更した移動パルス数(TP)による出力パルス数がすでに出し終えたパル ス数より小さい場合は、即停止します(図 2.1-8)。

S字加減速では、減速時に移動パルス数(TP)が変更されると正しいS字カーブを描くことができませんので、ご注意ください。

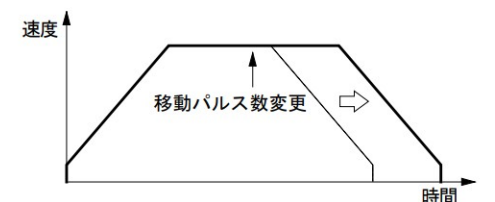

図 2.1-6 ドライブ中の移動パルス数変更

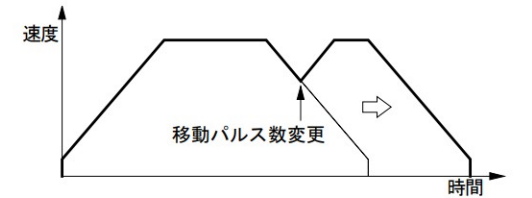

図 2.1-7 減速時の移動パルス数変更

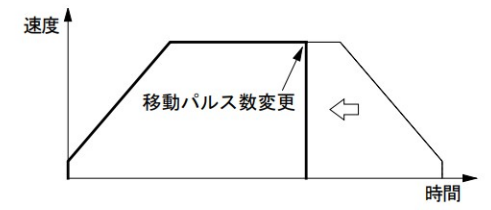

図 2.1-8 出力されたパルスより少ない移動パルス数に変更

【注意】絶対位置ドライブはドライブ途中で移動パルス数(TP)を変更することはできません。

(出典 株式会社ノヴァ電子 MCX514 取扱説明書)